## SAP ABAP table DIA\_PERMIT {Dialog structure for permits}

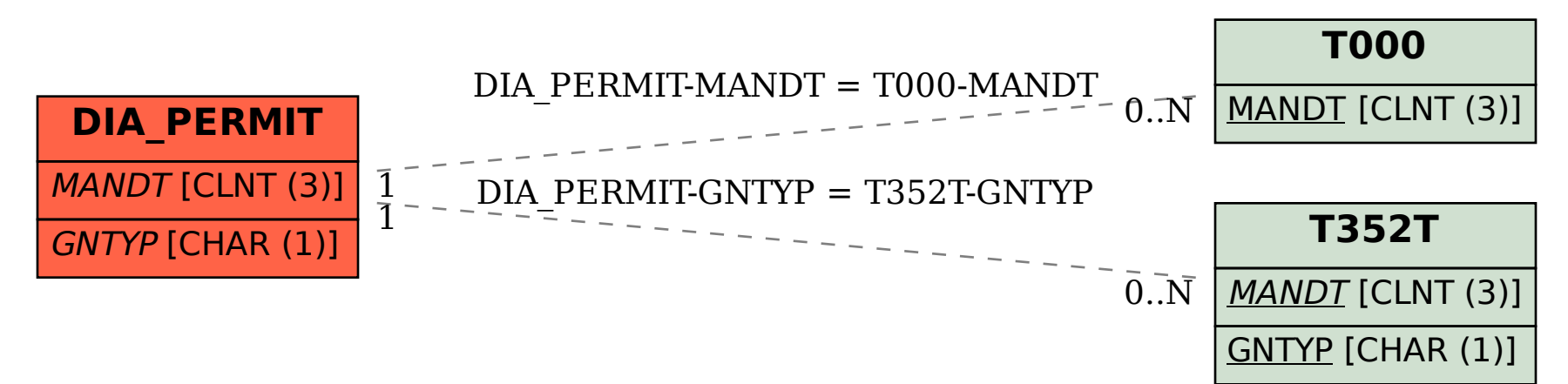